# **Analytics**

ORACLE<sup>®</sup>

# **Analytics**

#### Ordered Array Semantics in SQL queries

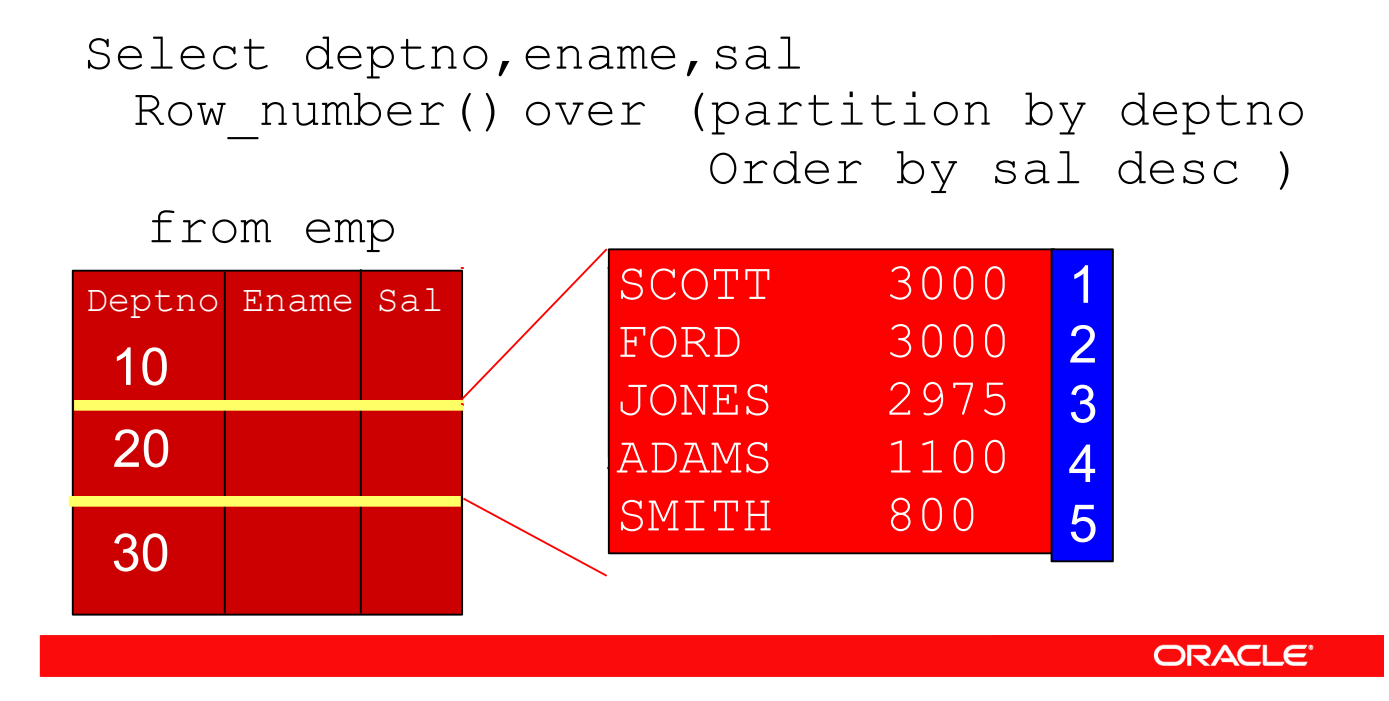

- A running total (demo001.sql)
- Percentages within a group (demo002.sql)
- Top-N queries (demo003.sql)
- Moving Averages (demo004.sql)
- Ranking Queries (demo005.sql)
- Medians (med.sql)
- And the list is infinitely long
	- *"Analytics are the coolest thing to happen to SQL since the keyword Select"*
	- *Lets look at a complex example*

**scott%ORA11GR2> Select deptno, ename, sal,** 

- **2 sum(sal) over (partition by deptno order by sal) running\_total1,**
- **3 sum(sal) over (partition by deptno order by sal, rowid) running\_total2**
- from emp order by deptno, sal;

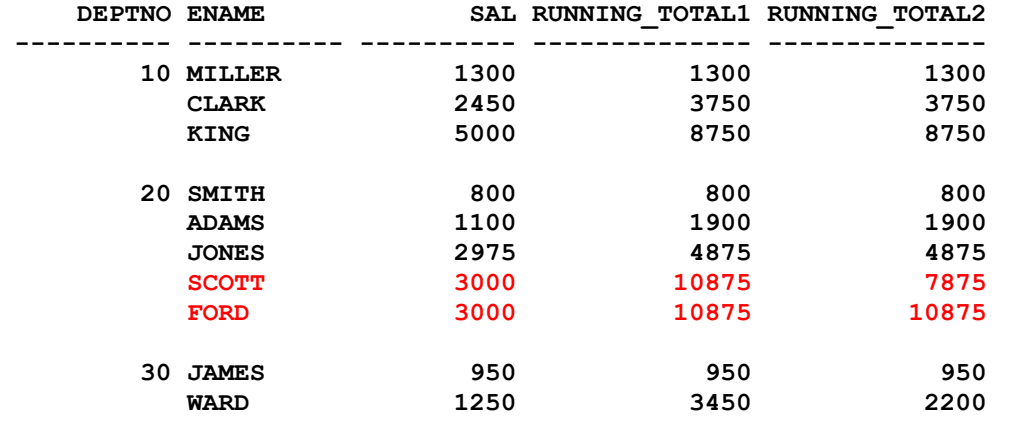

**….** 

**scott%ORA11GR2> select deptno, ename, sal,** 

- **2 to\_char( round(**
- 3 ratio\_to\_report(sal) over (partition by deptno)<br>4  $*100, 2)$ , '990.00')||'%' rtr
- **4**  $\sqrt{100}$ , 2), '990.00' )||<sup>1</sup>%' rtr<br>5 from emp
- 
- **5 from emp 6 order by deptno, sal**
- **7 /**

**…**

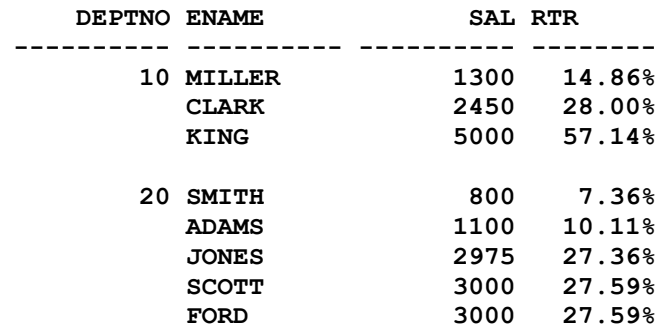

**scott%ORA11GR2> select emp.deptno, ename, sal, 2 to\_char( round(**  3 sal/tot\_dept<br>4 **x**100, 2 ), '990.00'  **4 \*100, 2 ), '990.00' )||'%' rtr 5 from emp, (select deptno, sum(sal) tot\_dept from emp group by deptno) d 6 where emp.deptno = d.deptno 7 order by deptno, sal 8 /** 

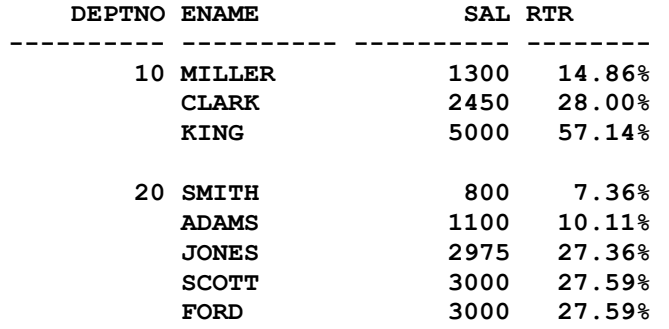

**scott%ORA11GR2> select deptno, ename, sal, rn 2 from ( 3 Select deptno, ename, sal, 4 row\_number() over (partition by deptno order by sal desc) rn 5 from emp 6 ) 7 where rn <= 3 8 / DEPTNO ENAME SAL SAL RN ---------- ---------- ---------- ---------- 10 KING CLARK 2450 2 MILLER 20 SCOTT** 3000 1<br>**FORD** 3000 2 **FORD** 3000 2  **JONES 2975 3 30 BLAKE** 2850 1<br>**ALLEN** 1600 2 **ALLEN** 1600 2<br> **TURNER** 1500 3 **TURNER** 

**9 rows selected.** 

**scott%ORA11GR2> select deptno, ename, sal, rank 2 from ( 3 Select deptno, ename, sal, 4 rank() over (partition by deptno order by sal desc) rank 5 from emp 6 ) 7 where rank <= 3 8 / DEPTNO ENAME SAL SAL RANK ---------- ---------- ---------- ---------- 10 KING 5000 1 CLARK 2450 2 MILLER 1300 3 20 SCOTT** 3000 1<br>**FORD** 3000 1 **FORD** 3000 1<br> **JONES** 2975 3  **JONES 2975 3** 

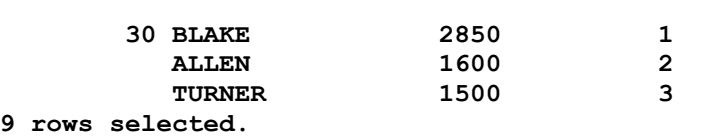

**TURNER** 1500

 **scott%ORA11GR2> select deptno, ename, sal, dr 2 from ( 3 Select deptno, ename, sal, 4 dense\_rank() over (partition by deptno order by sal desc) dr 5 from emp 6 ) 7 where dr <= 3 8 / DEPTNO ENAME SAL DR ---------- ---------- ---------- ---------- 10 KING CLARK 2450 2 MILLER 20 SCOTT** 3000 1<br>**FORD** 3000 1 **FORD** 3000 1<br> **JONES** 2975 2  **JONES 2975 2 ADAMS 1100 3 30 BLAKE** 2850 1<br>**ALLEN** 1600 2 **ALLEN** 1600 2<br> **TURNER** 1500 3

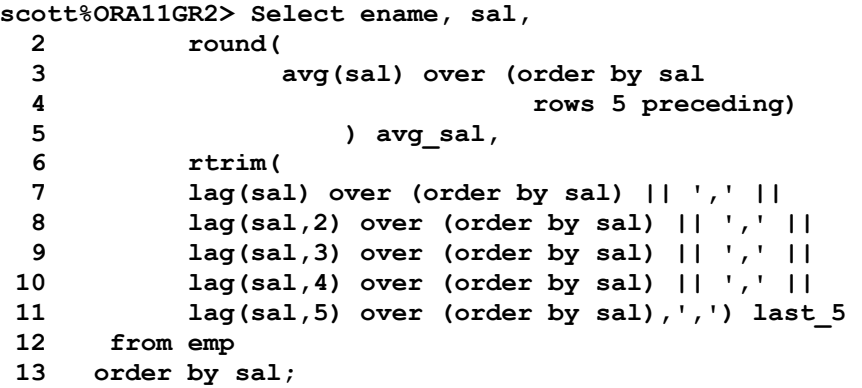

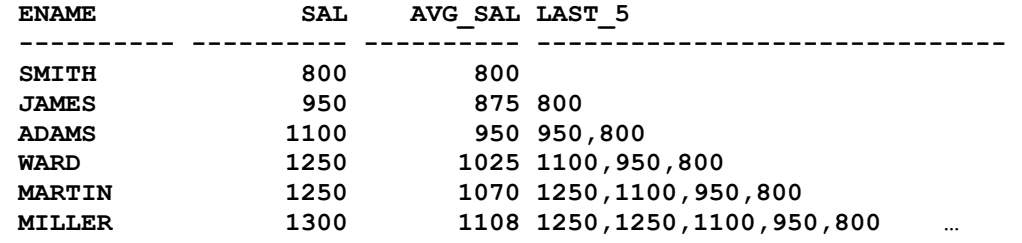

**ops\$tkyte%ORA11GR2> select object\_type, round( avg( diff ), 2 ) avg\_diff 2 from ( 3 select object\_type, 4 created - lag(created) over (partition by object\_type order by created) diff 5 from all\_objects 6 ) 7 group by object\_type 8 order by 2 desc 9 /** 

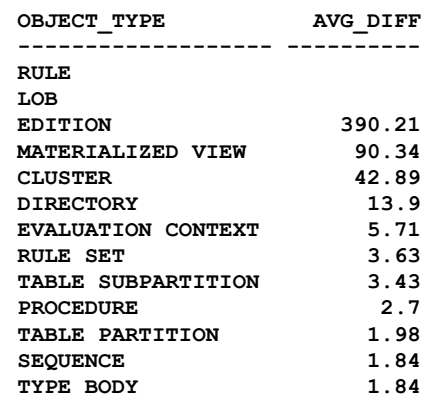

**…**

#### **Analytics To Tune**

```
 insert into t ( c1, c2, .... ) 
 select c1, c2, .... 
   from t1, t2, t3, t4, .... 
  where ....; 
 loop 
    delete from t 
     where (c1,c2) in ( select c1, min(c2) 
                            from t 
                           group by c1 
                         having count(1) > 1 );
    exit when sql%rowcount = 0; 
 end loop;
```
remove rows with the older C2 having the same C1. Additionally -- IF all of the rows for a given C1 have the same C2, these rows are to be removed as well.

ORACLE<sup>®</sup>

#### **Analytics**

 **insert into t ( c1, c2, .... ) select c1, c2, .... from t1, t2, t3, t4, .... where ....; loop delete from t where (c1,c2) in ( select c1, min(c2) from t group by c1 having count(1) > 1 ); exit when sql%rowcount = 0; end loop; insert into t ( c1, c2, .... ) select c1, c2, ...... from ( select c1, c2, .... ,** *max(c2) OVER ( partition by c1 ) max\_c2 --count(c2) OVER ( partition by c1,c2 ) cnt*   **from t1, t2, t3, t4, .... where .... )**  where  $c2 = max_{c2}$  $--and$  cnt =  $\overline{1}$ ; *The query took the same amount of time, the delete went from 3/6/9 hours to 0*

#### **Now for the boring stuff -- syntax**

• Straightforward looking perhaps • But looks are deceiving

```
\frac{FUNCTION}{FUNCTION} NAME ( <arg>,<arg>,... )
 OVER ( 
<partition clause> 
<order by clause> 
<windowing clause> 
 \big)
```
# **Functions**

- 40-50 of them
- Not including all of the linear regression functions
- Favorites
	- LAG/LEAD (look back/forwards)
	- FIRST/LAST or MIN/MAX
	- ROW\_NUMBER, RANK, DENSE\_RANK, RATIO\_TO\_REPORT
	- AVG, SUM
	- NTILE
	- PERCENTILE\_CONT/DISC

ORACLE<sup>®</sup>

## **Partition Clause**

- Breaks entire result set up into "mini result sets"
- Functions work only on the rows within each partition
- If you omit a partition clause -- entire result set is processed by the analytic function
- Each analytic function may have its own partition clause
	- Caveat Emptor!!
- Demo008.sql

**scott%ORA11GR2> select deptno, job, ename, sal,**  2 sum(sal) over () total\_sal,<br>3 sum(sal) over ( partition b 3 sum(sal) over ( partition by deptno) sal\_by\_dept,<br>4 sum(sal) over ( partition by deptno, job) sal by 4 sum(sal) over ( partition by deptno, job) sal\_by\_dept\_job,<br>5 sum(sal) over ( partition by job) sal by job  **5 sum(sal) over ( partition by job) sal\_by\_job 6 from emp 7 order by deptno, job 8 scott%ORA11GR2> /** 

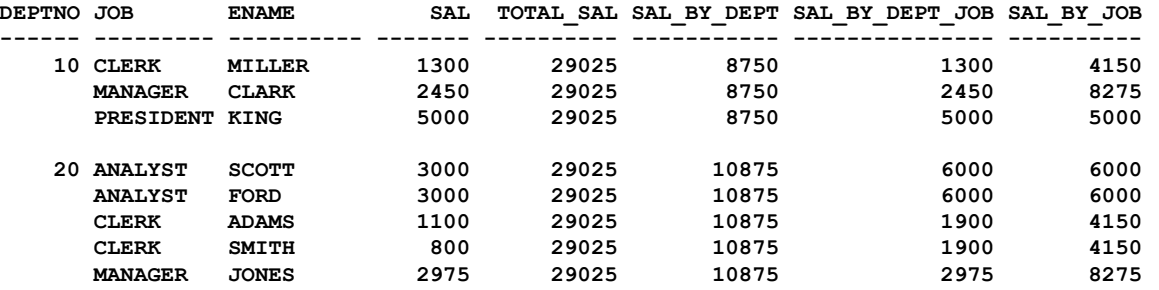

**scott%ORA11GR2> select deptno, job, ename, sal,**  2 sum(sal) over () total sal,  **3 sum(sal) over ( partition by deptno) sal\_by\_dept, 4 sum(sal) over ( partition by deptno, job) sal\_by\_dept\_job, 5 sum(sal) over ( partition by job) sal\_by\_job 6 from emp 7 order by deptno, job 8 scott%ORA11GR2> /** 

**Execution Plan ---------------------------------------------------------- Plan hash value: 4086863039 ---------------------------------------------------------------------------- | Id | Operation | Name | Rows | Bytes | Cost (%CPU)| Time | ---------------------------------------------------------------------------- | 0 | SELECT STATEMENT | | 14 | 294 | 4 (25)| 00:00:01 | | 1 | WINDOW SORT | | 14 | 294 | 4 (25)| 00:00:01 | | 2 | WINDOW SORT | | 14 | 294 | 4 (25)| 00:00:01 | | 3 | TABLE ACCESS FULL| EMP | 14 | 294 | 3 (0)| 00:00:01 | ----------------------------------------------------------------------------** 

#### **Order by Clause**

- Some analytics require it -- e.g. row\_number()
- Some analytics do not -- e.g. sum()
	- Causes change in behavior!
	- Creates an implicit window (more on that in a moment) from the current row back up to the first row in the partition
	- Beware of DUPLICATES the are considered "the same". This can be a big "gotcha" depending on need.
	- ORDER BY expression <asc|desc> *<NULLS FIRST| NULLS LAST>*
	- Demo009.sql

**scott%ORA11GR2> select empno, row\_number() over () 2 from emp;**  select empno, row\_number() over ()  $*$ **\* \* \* ERROR at line 1: ORA-30485: missing ORDER BY expression in the window specification** 

#### **scott%ORA11GR2> select empno,**

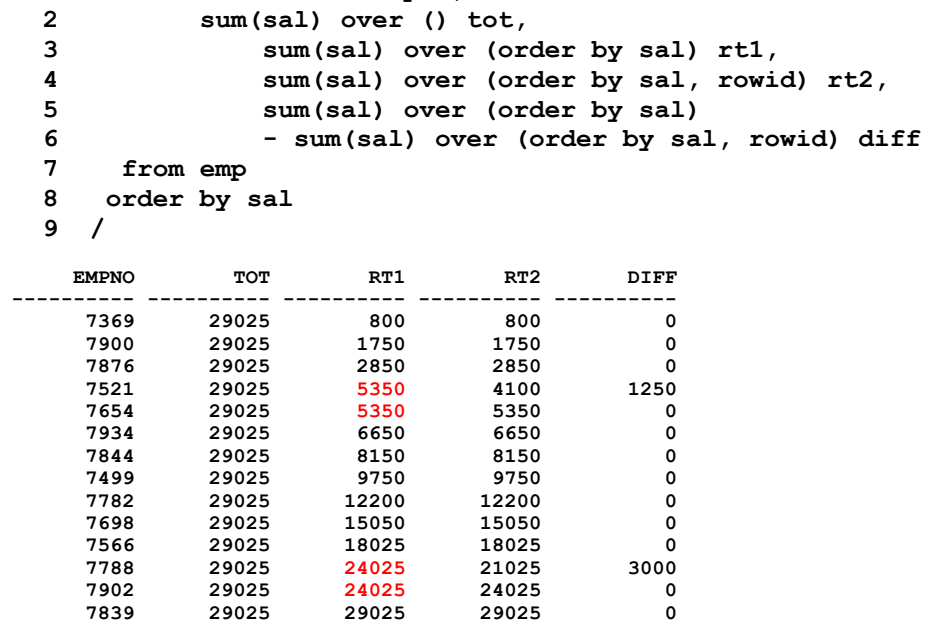

**14 rows selected.** 

ORACLE<sup>®</sup>

#### **Window Clause**

- This looks "tricky". 'range between unbounded preceding and current row'
	- That's the default window when you use ORDER BY with sum for example!
- Lets us create a window in the current partition
	- Works on a single partition, the window will never span two partitions (won't span DEPTNO's for example)
	- Can be SLIDING
	- Or ANCHORED
	- How about a diagram for that….

**scott@ORA920> select empno, hiredate, sal,** 

- **2 sum(sal) over**
- **3 ( order by hiredate**
- **4 rows between 1 preceding and 1 following) sumsal,** 
	- **5 count(sal) over**
- 
- **6 ( order by hiredate 7 rows between 1 preceding and 1 following) cntsal**
- from emp
- **9 order by hiredate**
- **10 /**

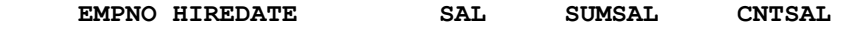

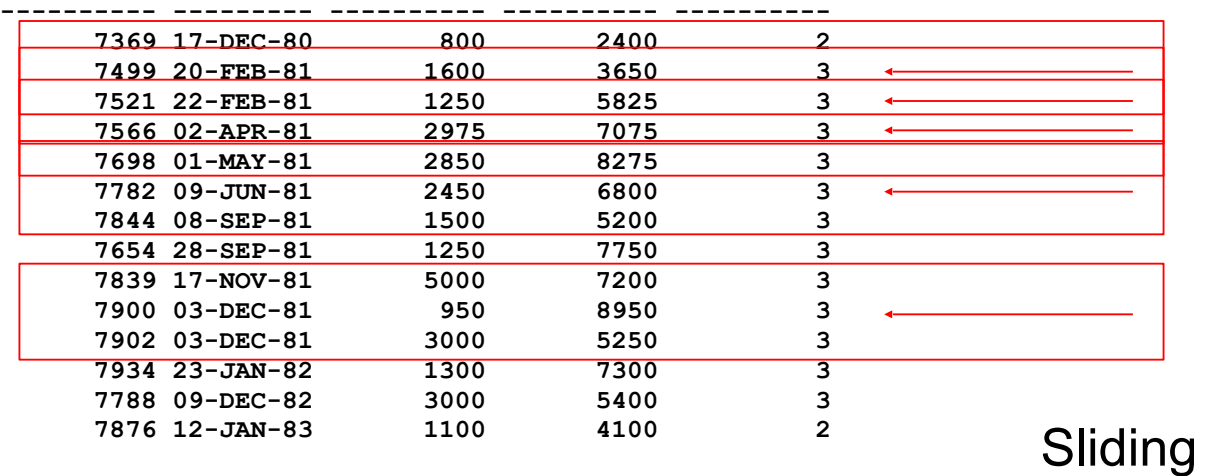

demo010

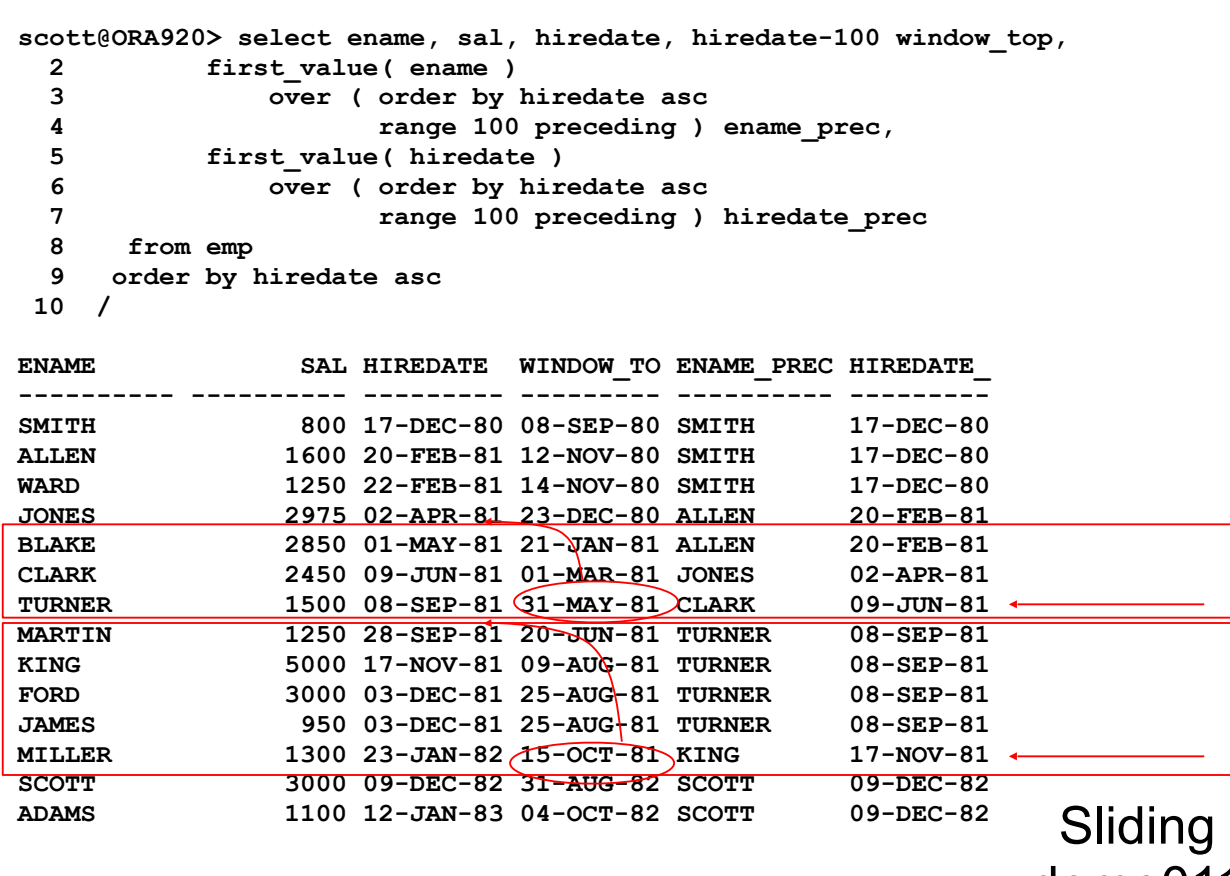

demo011

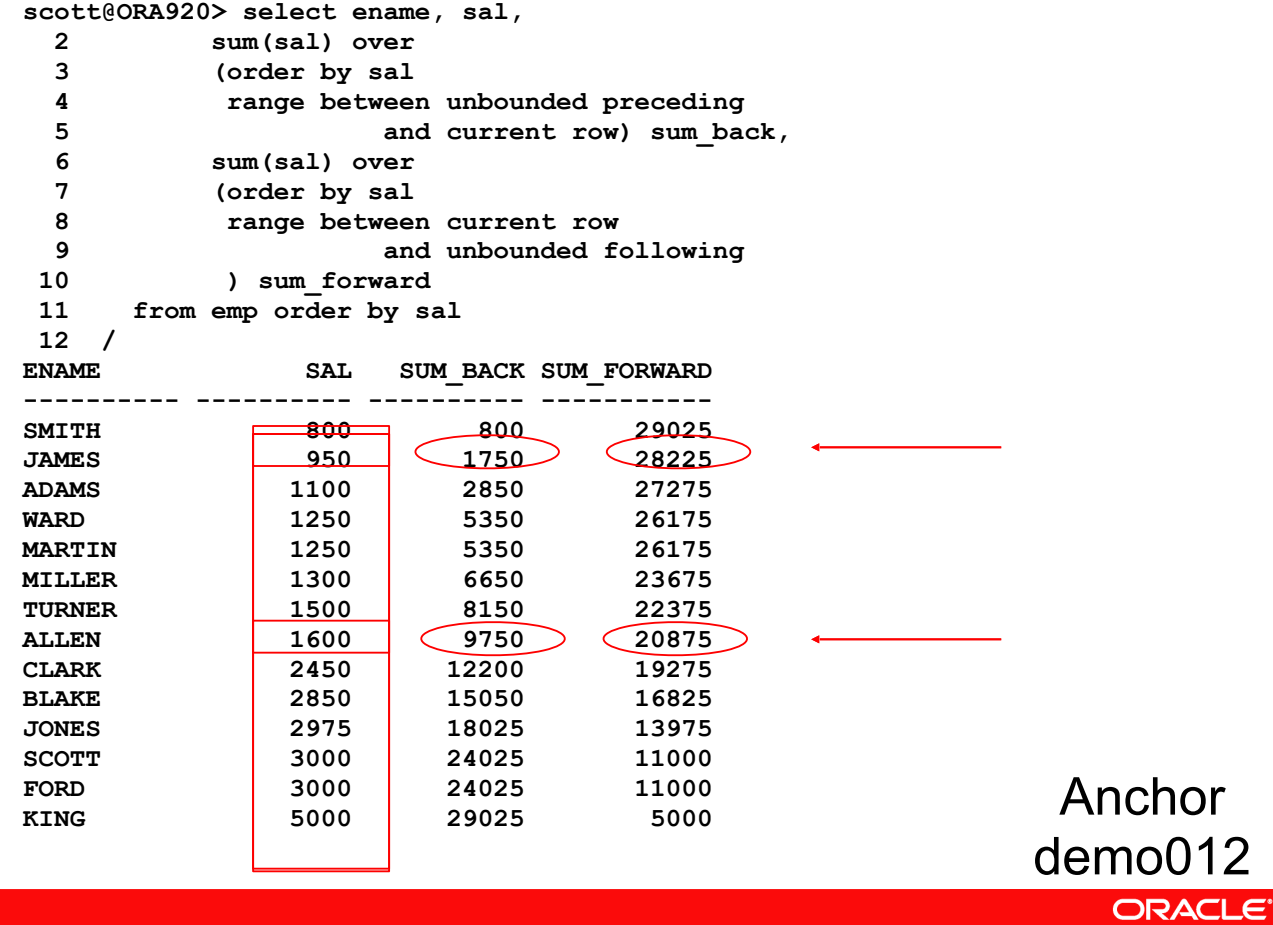

#### **Caveats**

- In 8i -- PL/SQL did not recognize analytics (or order by in subquery, or …)
	- Use native dynamic SQL or
	- A view (but, see caveat about views first!)
- Analytics cannot be used in a where clause
	- They are evaluated second to last, right before "order by"
	- Inline views are crucial for this
- Nulls sort "higher" than non-nulls
	- So you must be aware of NULLS LAST!

#### **Caveats**

- Performance
	- Each partition can cause a temporary allocation or sort
	- Each order by could as well

```
Select ename, deptno, 
       sum(sal) over (order by ename, deptno ), 
       sum(sal) over (order by deptno, ename ), 
       sum(sal) over (partition by job), 
       sum(sal) over (partition by deptno) 
 from emp;
```
- Think of what that query must do to get the answer!
- But also think of how "regular SQL" would perform

#### **Caveats**

- Views
	- Remember, "select  $*$  from view where  $x = 5$ " does not mean the predicate will be pushed!
	- Because doing so may change the answer!
	- demo013

ORACLE<sup>®</sup>

**ops\$tkyte%ORA11GR2> create index job\_idx on emp(job); Index created. ops\$tkyte%ORA11GR2> ops\$tkyte%ORA11GR2> create or replace view v 2 as 3 select ename, sal, job, 4 sum(sal) over (partition by job) sal\_by\_job,**  5 sum(sal) over (partition by deptno) sal by deptno  **6 from emp 7 /** 

**View created.** 

**ops\$tkyte%ORA11GR2> select \***  from **v 3 where job = 'CLERK' 4 order by ename 5 /** 

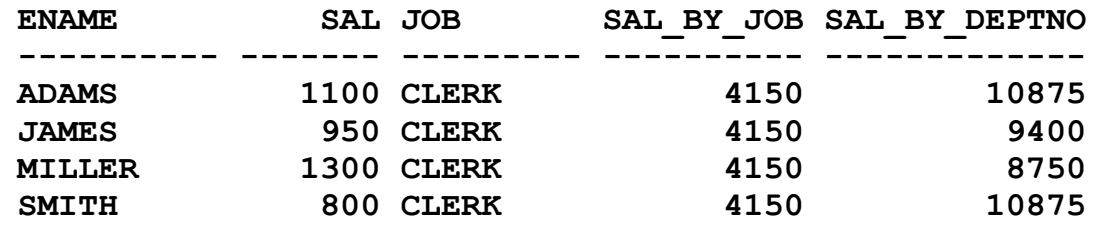

**ops\$tkyte%ORA11GR2> select \* from table(dbms\_xplan.display\_cursor());** 

**PLAN\_TABLE\_OUTPUT** 

**----------------------------------------------------------------------** 

**select \* from v where job = 'CLERK' order by ename** 

**Plan hash value: 2851695225** 

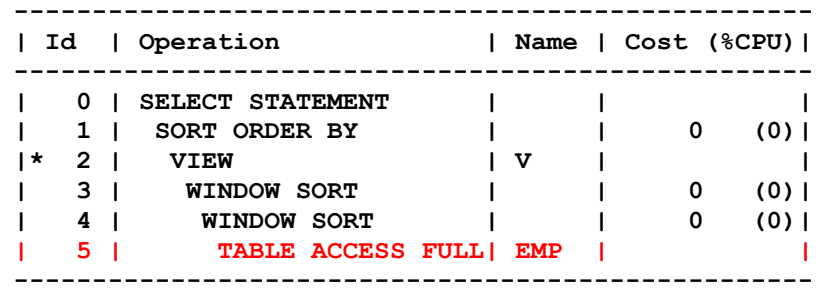

**Predicate Information (identified by operation id):** 

**---------------------------------------------------** 

 **2 - filter("JOB"='CLERK')**

**ops\$tkyte%ORA11GR2> select ename, sal, job,** 

- **2 sum(sal) over (partition by job) sal\_by\_job,**
- **3 sum(sal) over (partition by deptno) sal\_by\_deptno**
- **4 from emp**
- **5 where job = 'CLERK' order by ename;**

**ops\$tkyte%ORA11GR2> select \* from table(dbms\_xplan.display\_cursor());** 

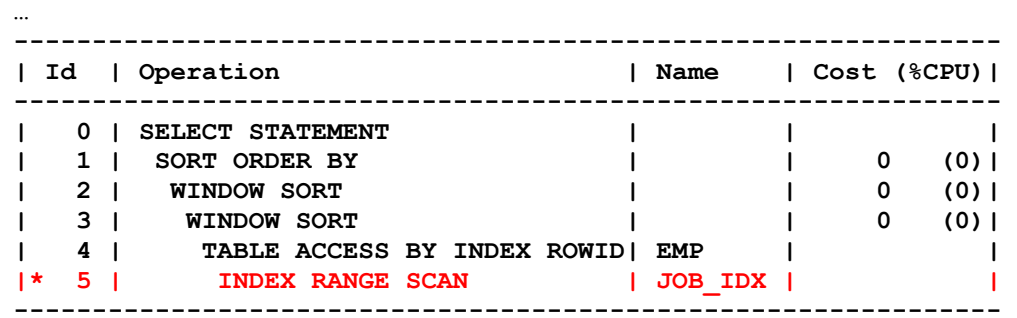

**Predicate Information (identified by operation id):** 

**---------------------------------------------------** 

 **5 - access("JOB"='CLERK')** 

**ops\$tkyte%ORA11GR2> select \* from v where job = 'CLERK' order by ename;** 

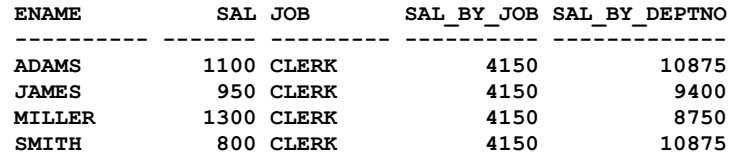

**ops\$tkyte%ORA11GR2> select ename, sal, job,** 

- **2 sum(sal) over (partition by job) sal\_by\_job,** 
	- **3 sum(sal) over (partition by deptno) sal\_by\_deptno**

 **4 from emp** 

 **5 where job = 'CLERK' order by ename;** 

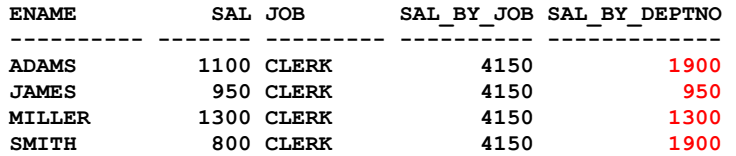

**ops\$tkyte%ORA11GR2> select ename, sal, sal\_by\_job** 

 **2 from v** 

- **3 where job = 'CLERK'**
- **4 order by ename**
- **5 /**

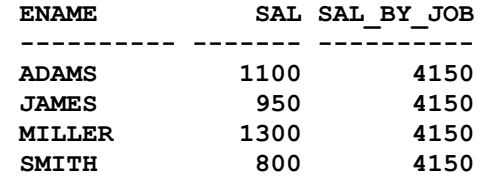

#### ORACLE<sup>®</sup>

**…** 

**ops\$tkyte%ORA11GR2> select \* from table(dbms\_xplan.display\_cursor());** 

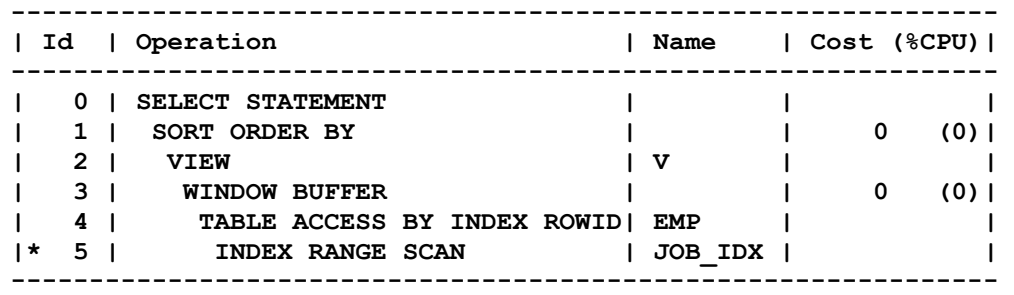

**Predicate Information (identified by operation id): ---------------------------------------------------** 

 **5 - access("JOB"='CLERK')** 

## **Other Examples**

- **Analytic1.html** detecting overlaps
- Analytic2.html complex running totals
- Analytic3.html look at performance
- Analytic4.html ranking/numbering
- **Analytic5.html** filtering
- Analytic6.html getting related columns with min/ max/whatever
- Search for this on asktom for more examples
	- Analytics rock and roll

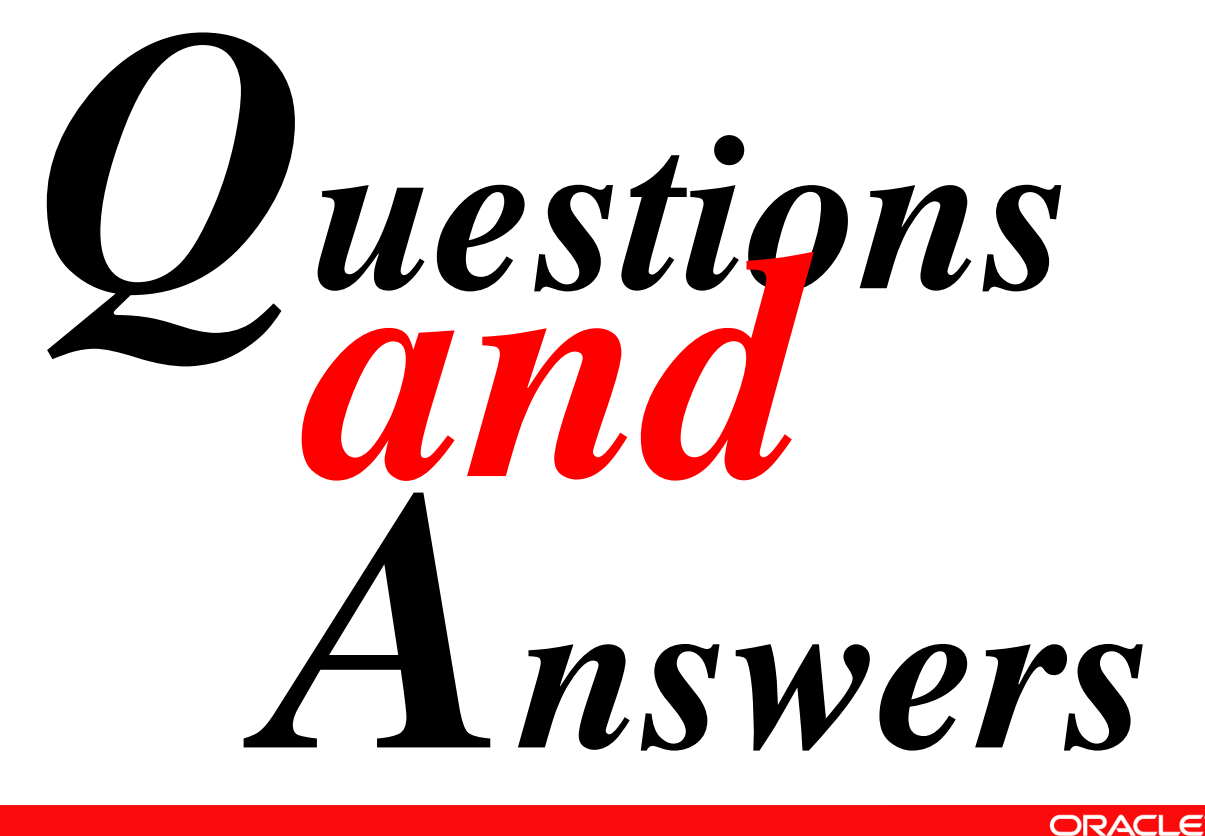